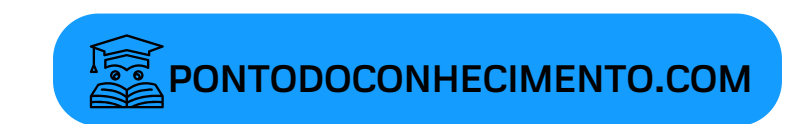

NOME: DATA:

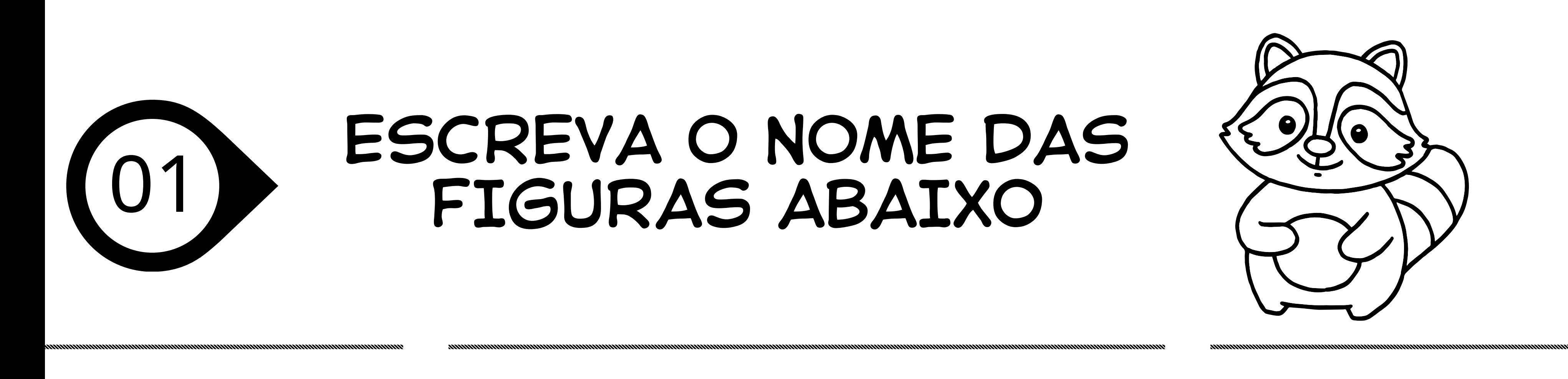

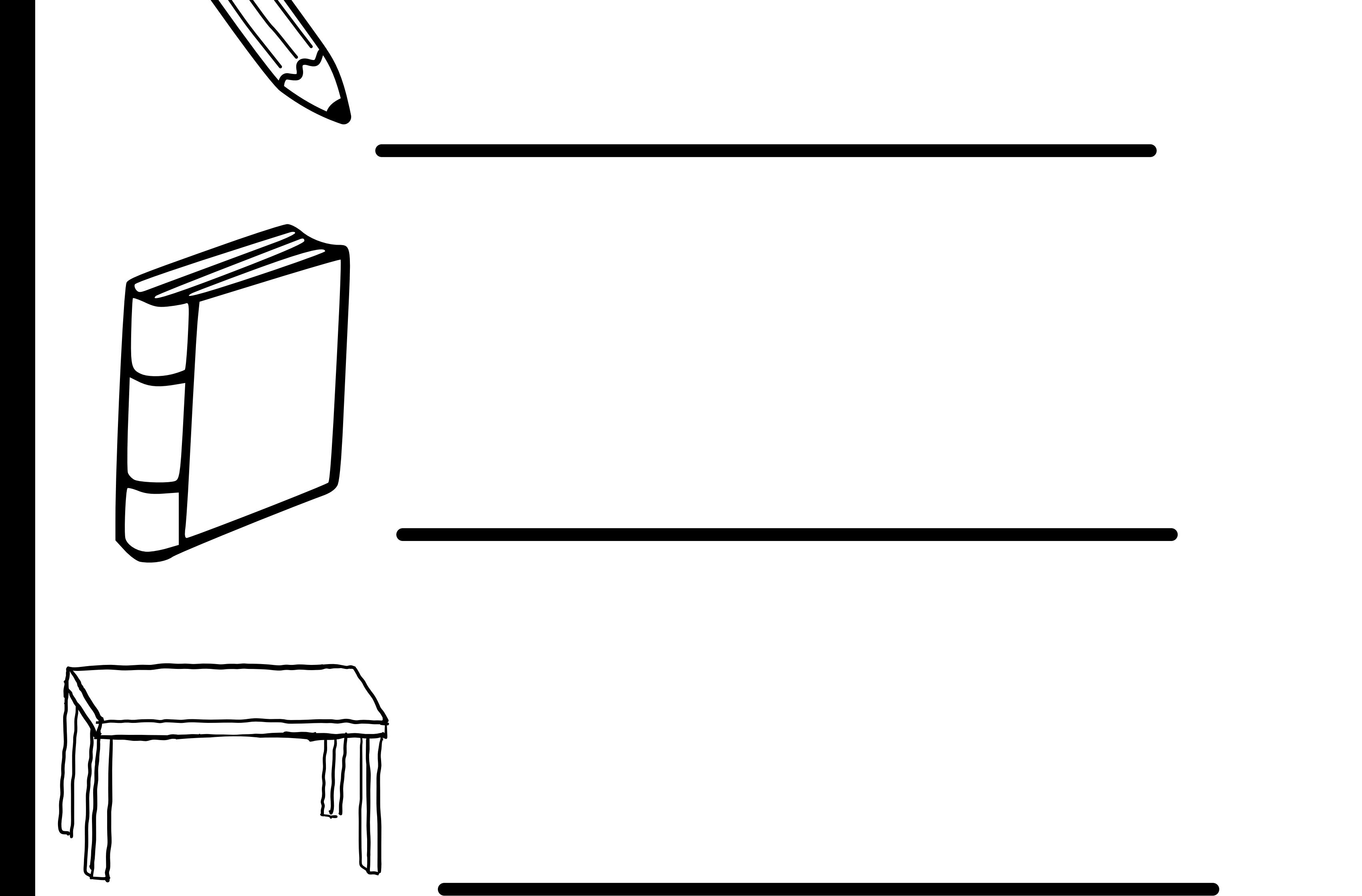

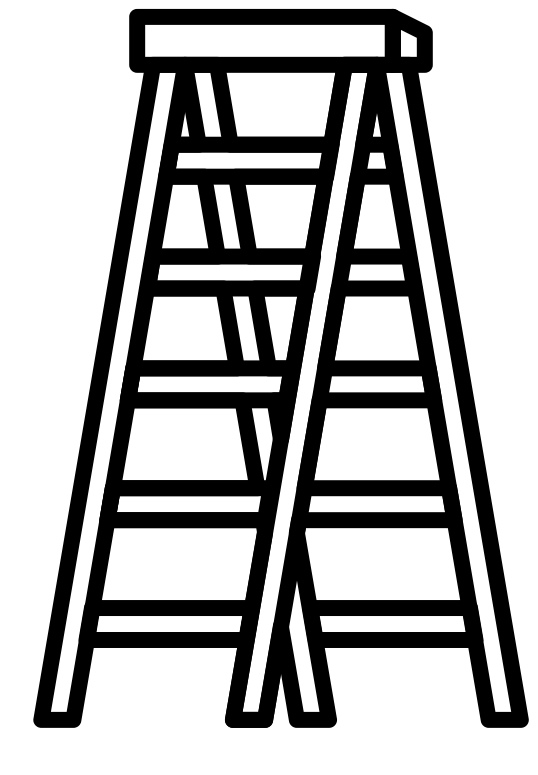

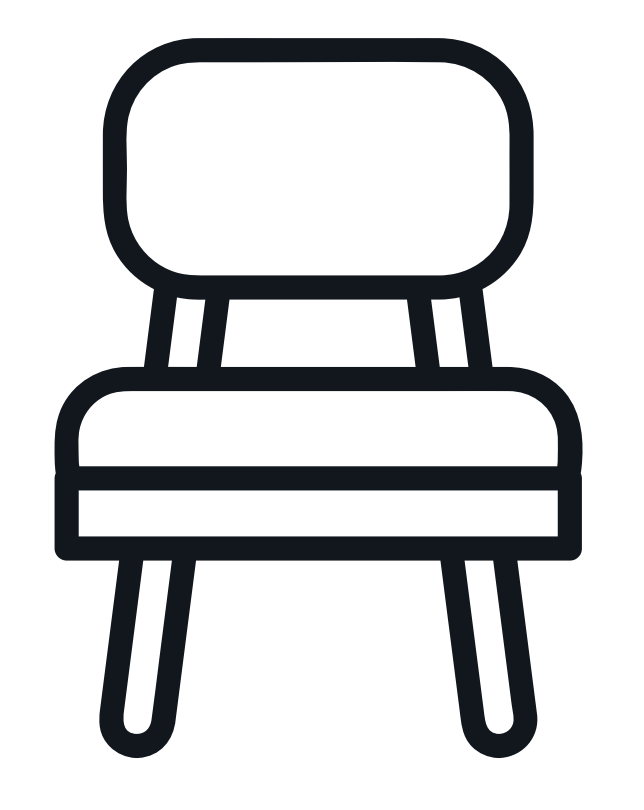

## ATIVIDADES DE PORTUGUÊS

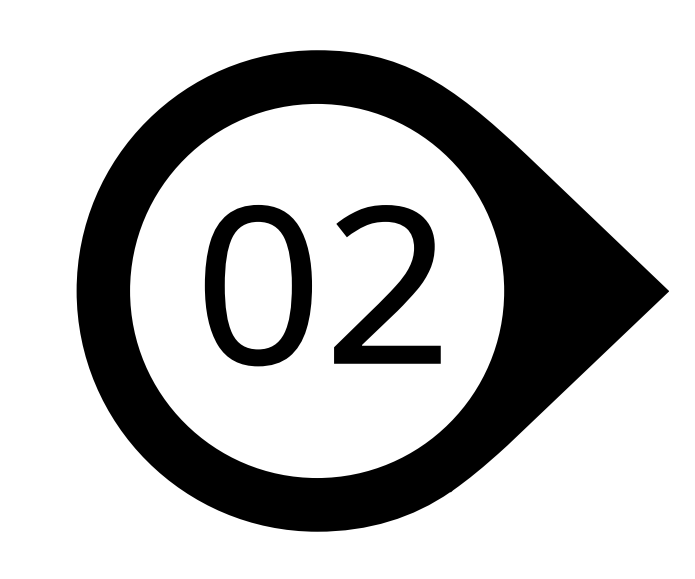

## JUNTE AS LETRAS, DEPOIS<br>AS SÍLABAS E FORME A PALAVRA

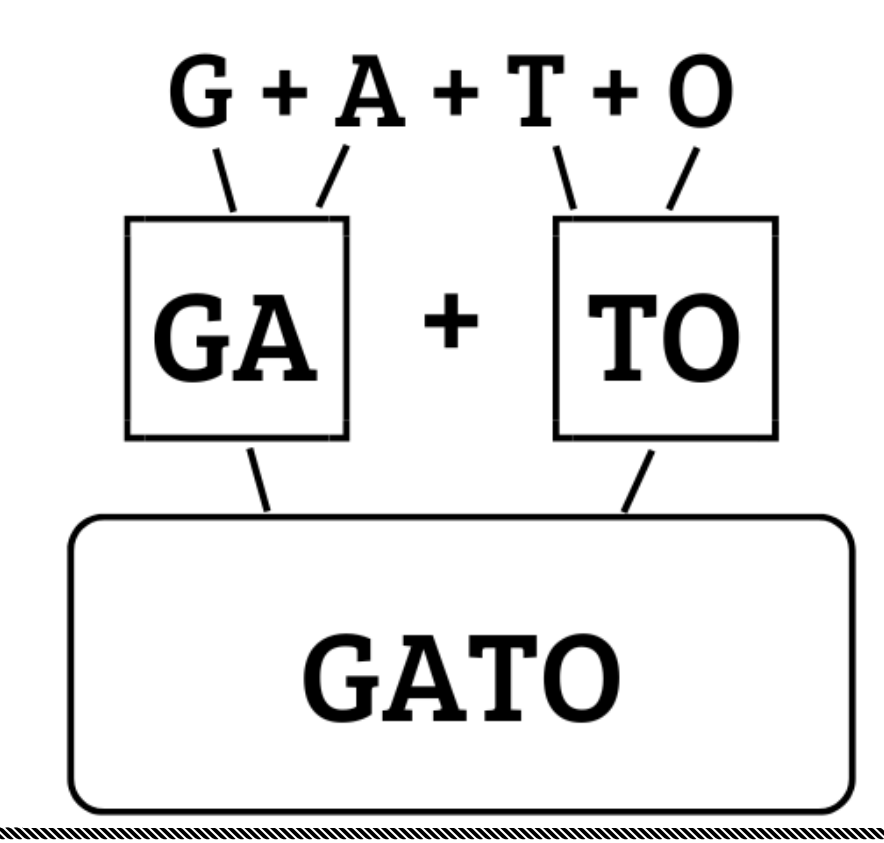

 $P + A + T + O$  $\ddagger$ 

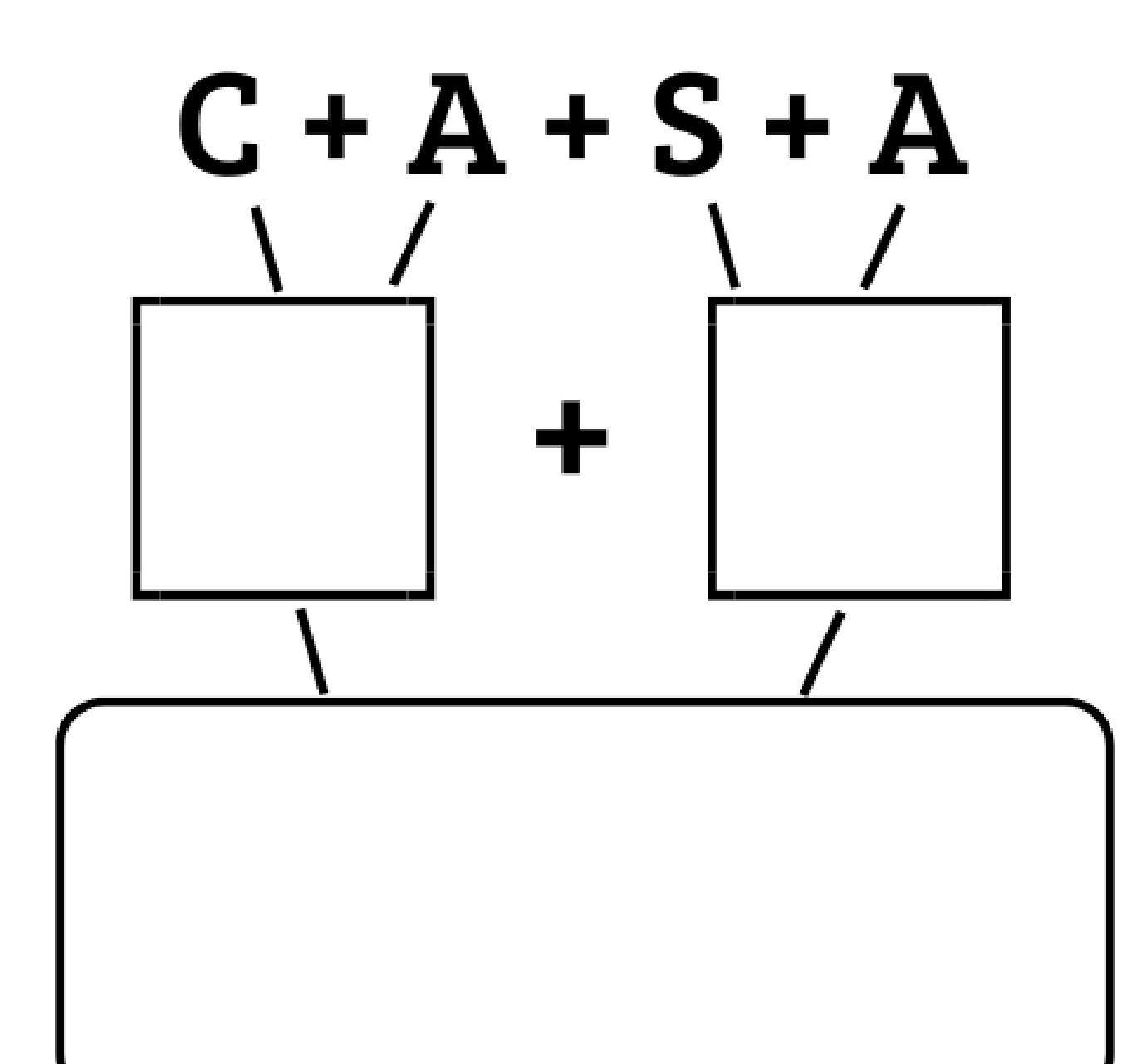

 $G + E + L + O$  $\ddagger$ 

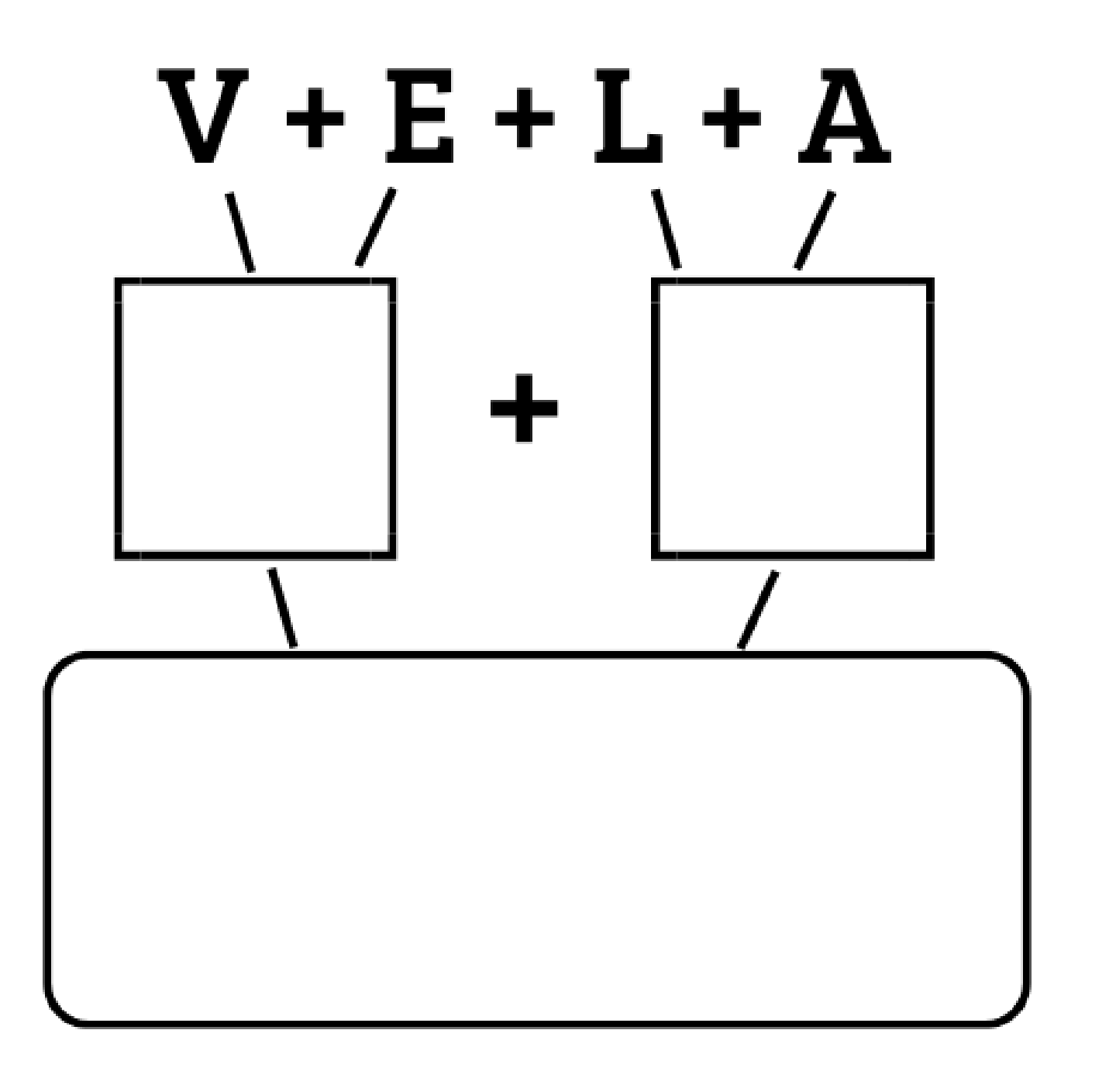

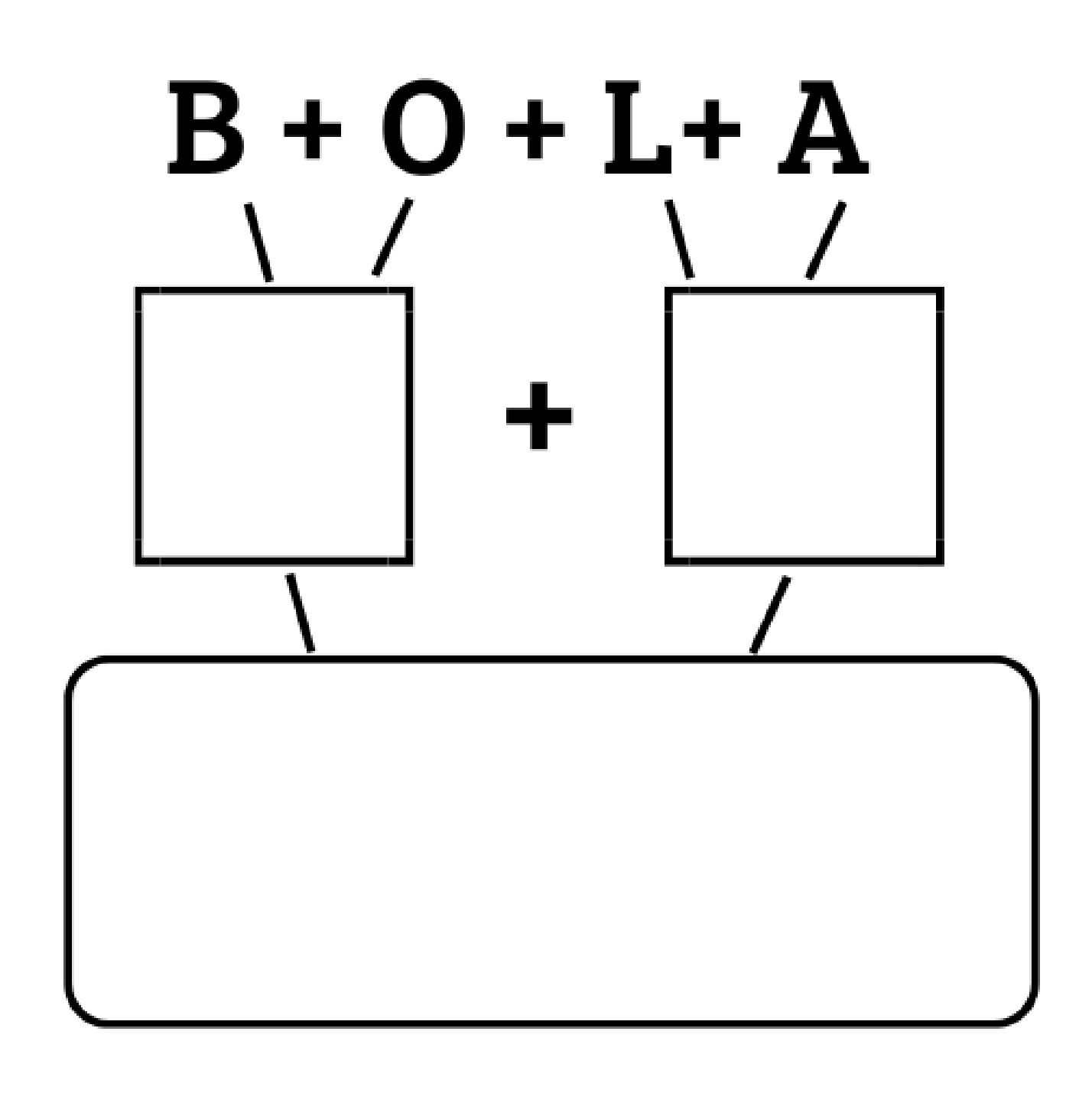

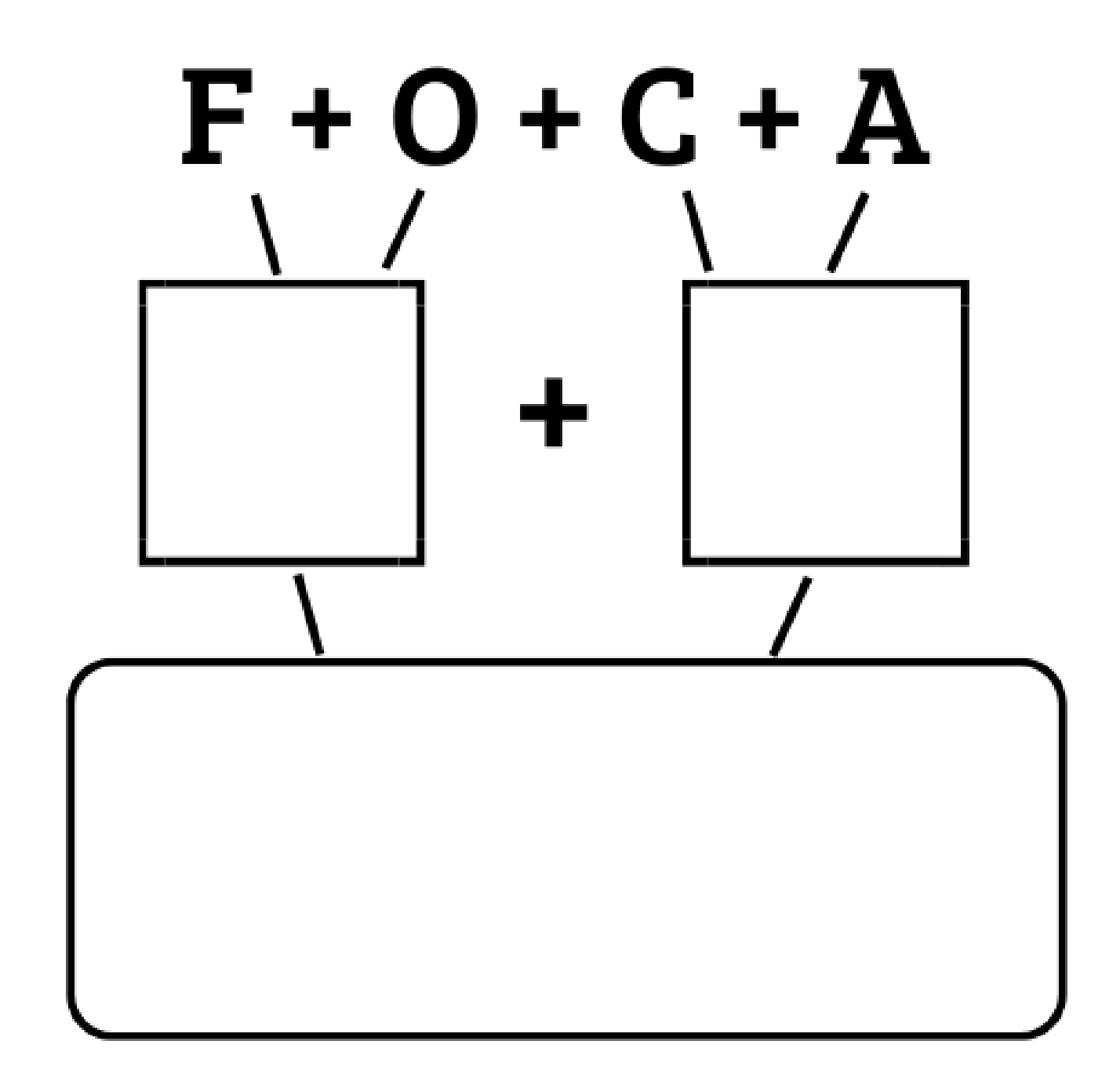

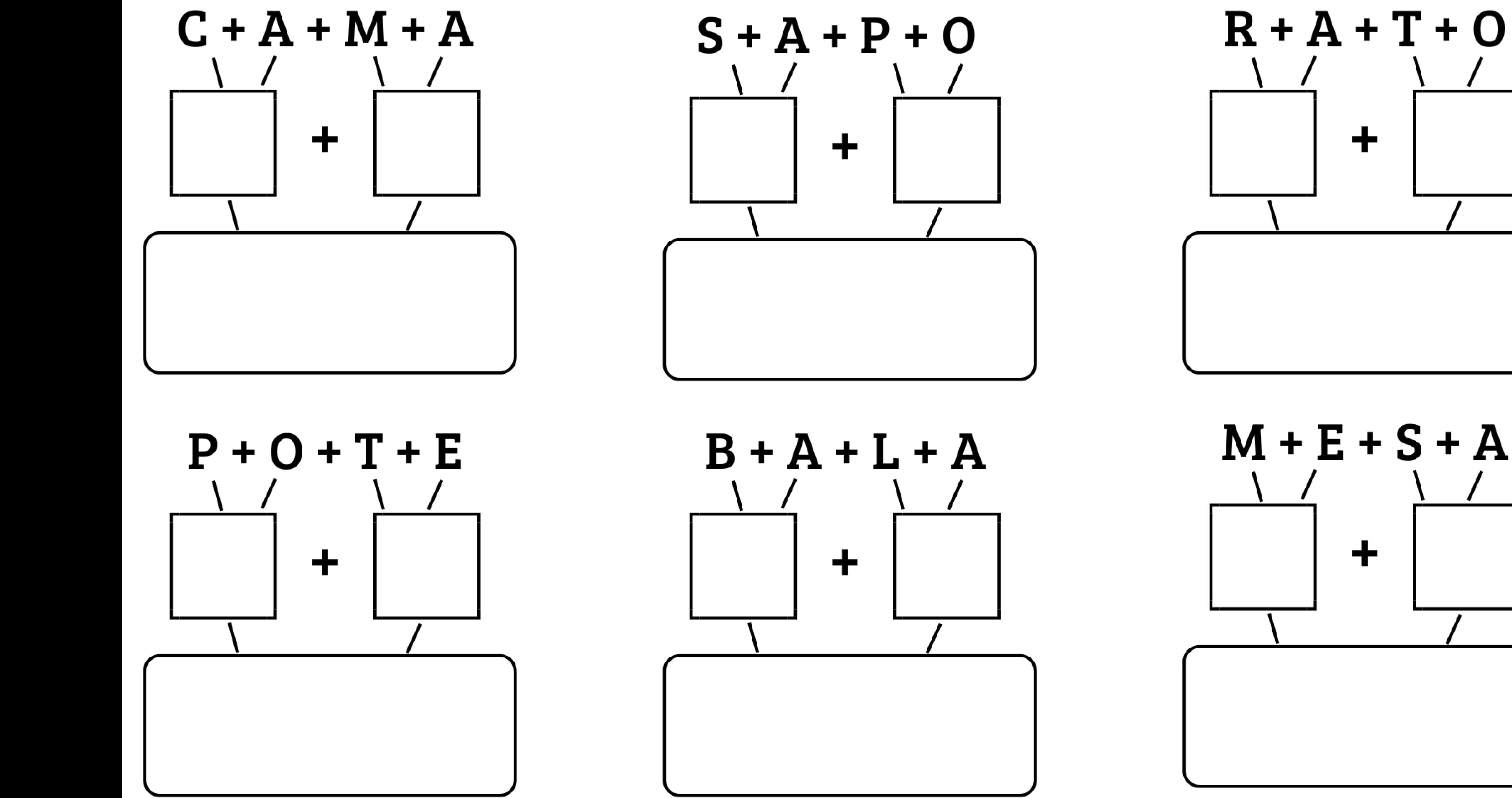

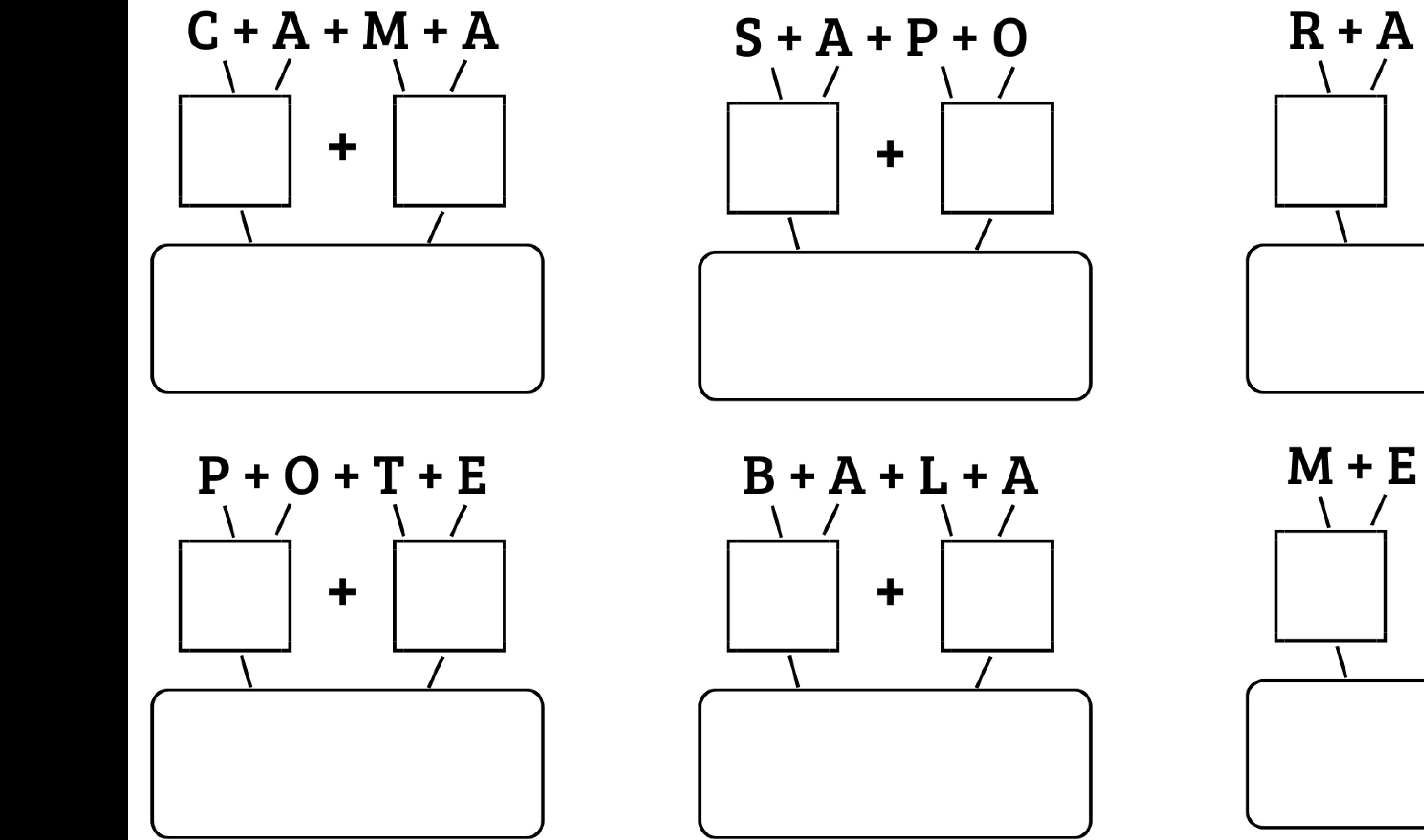

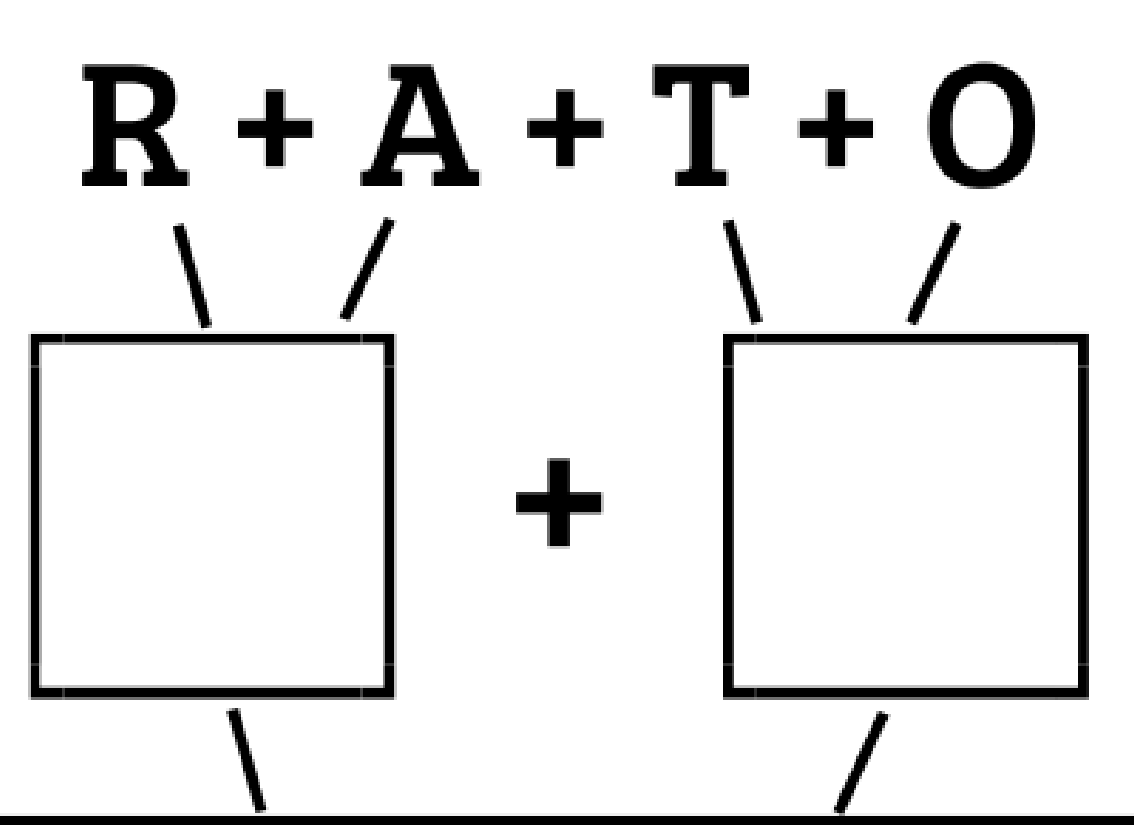

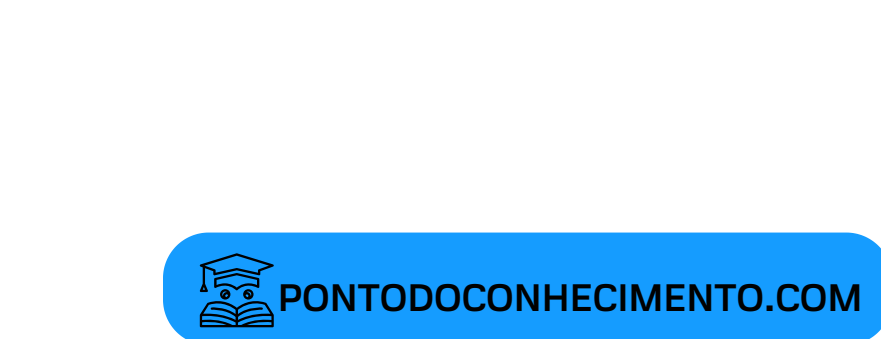

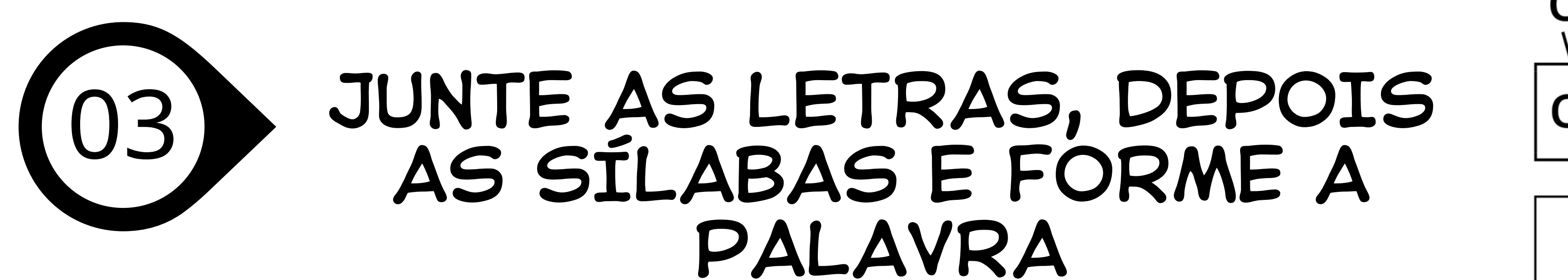

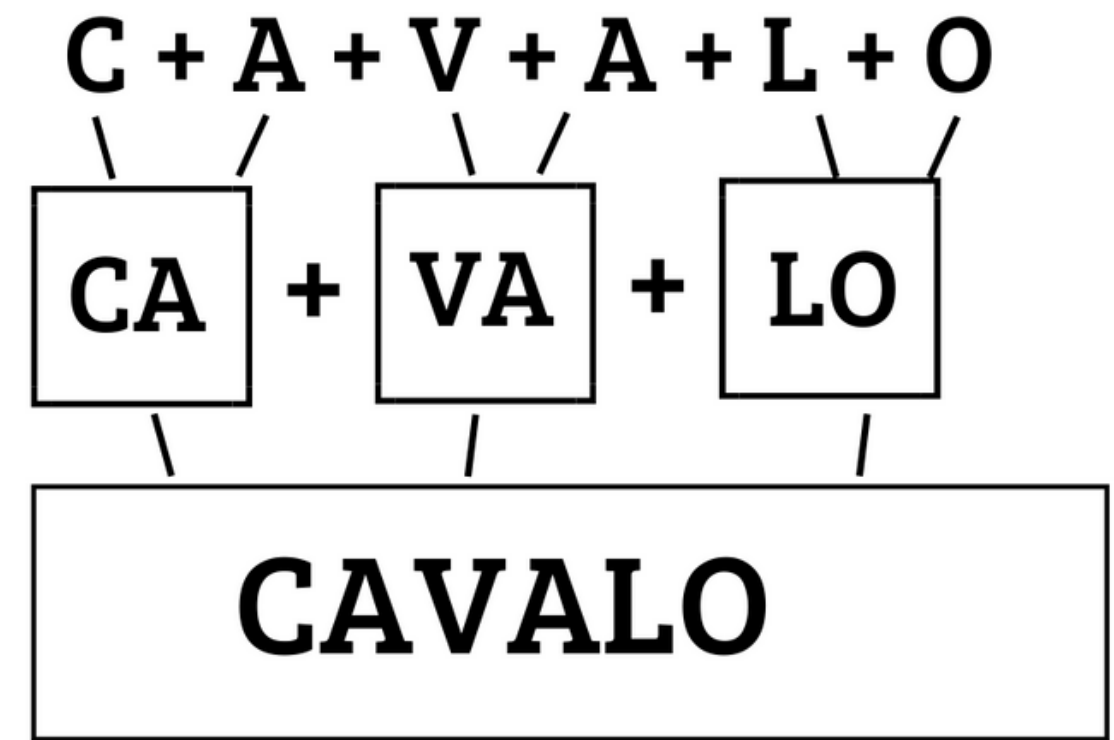

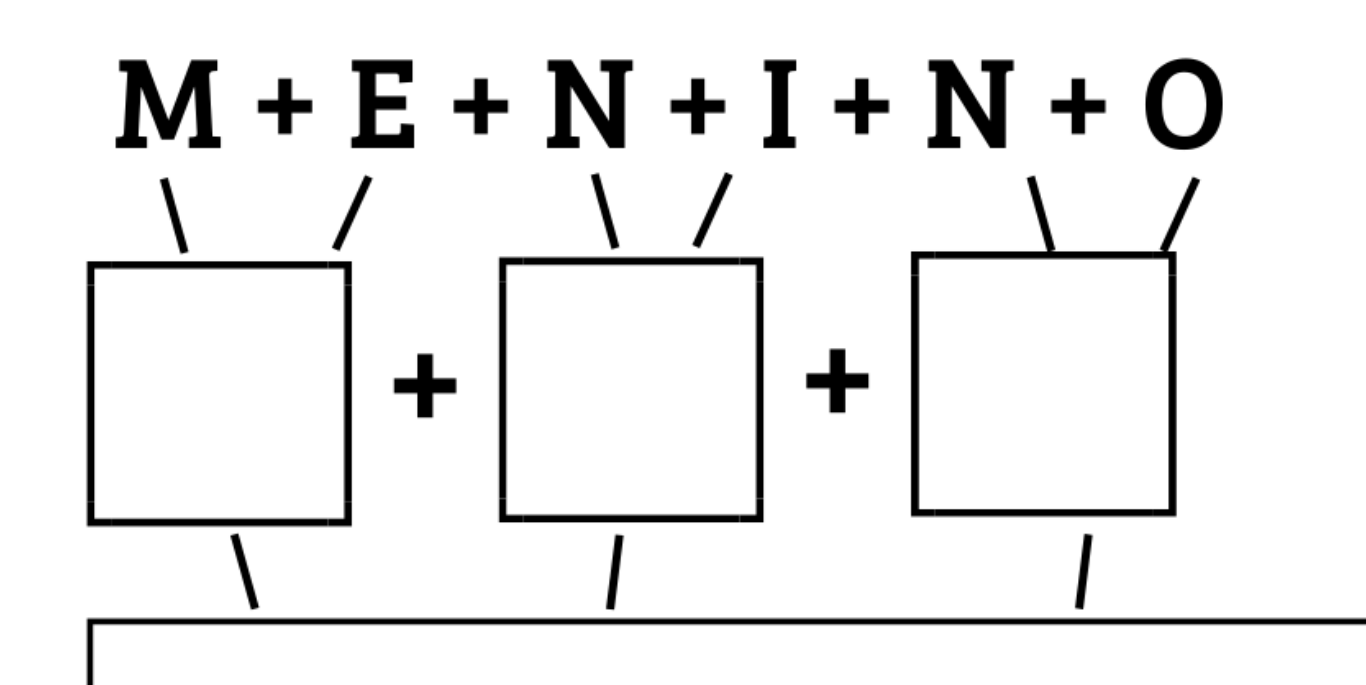

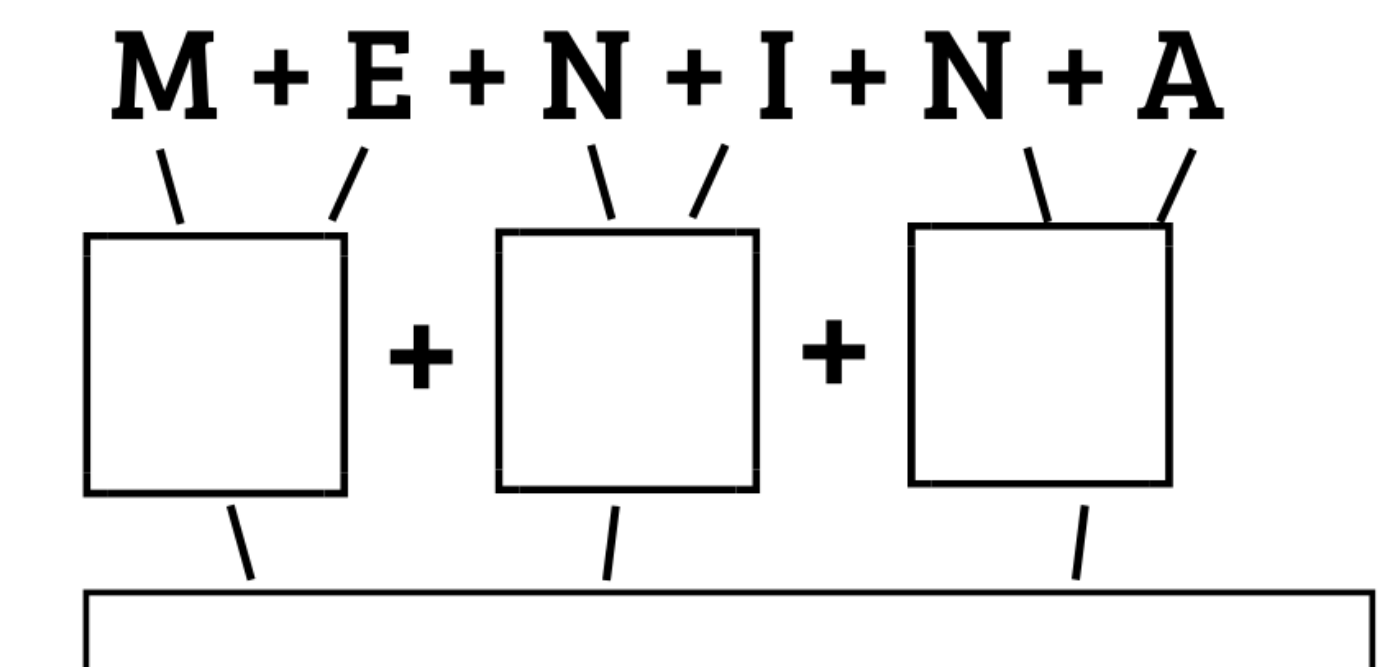

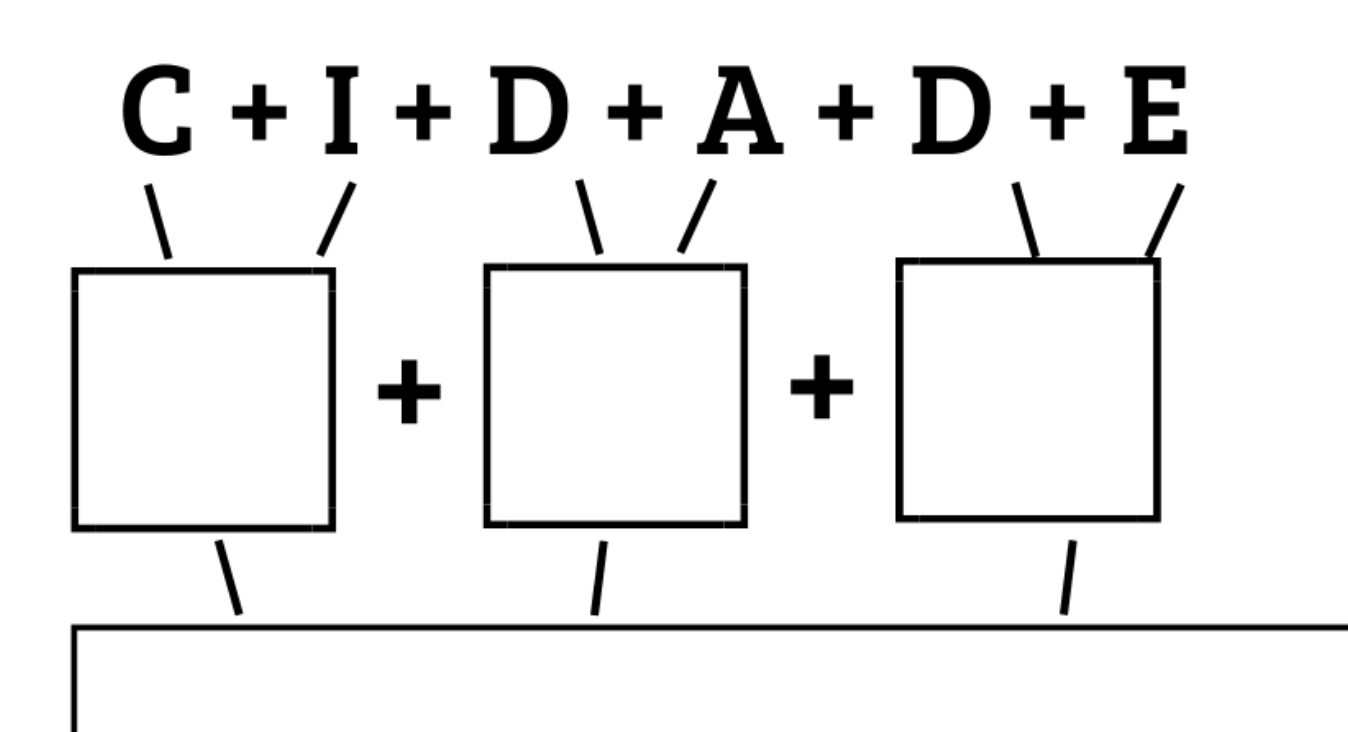

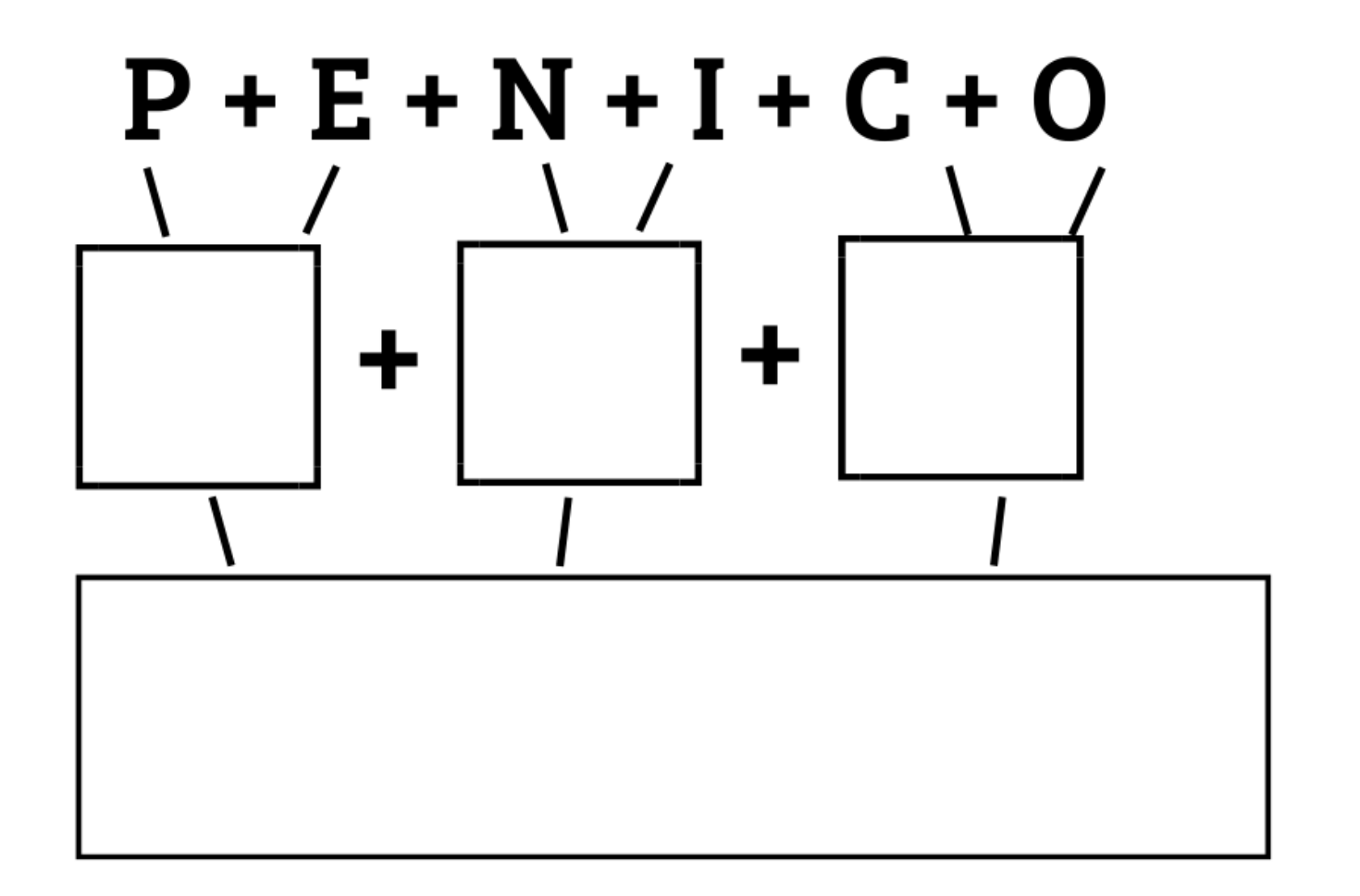

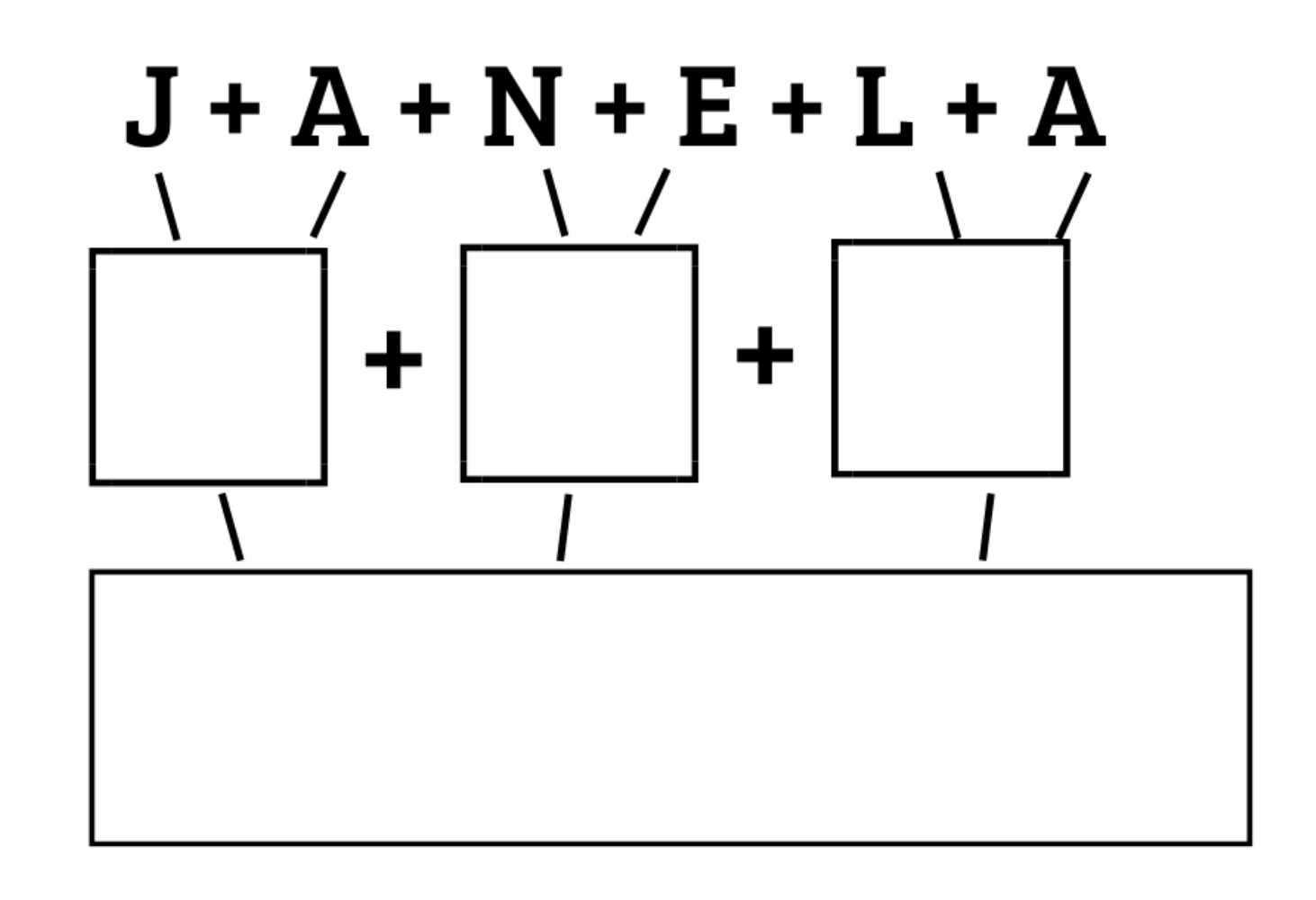

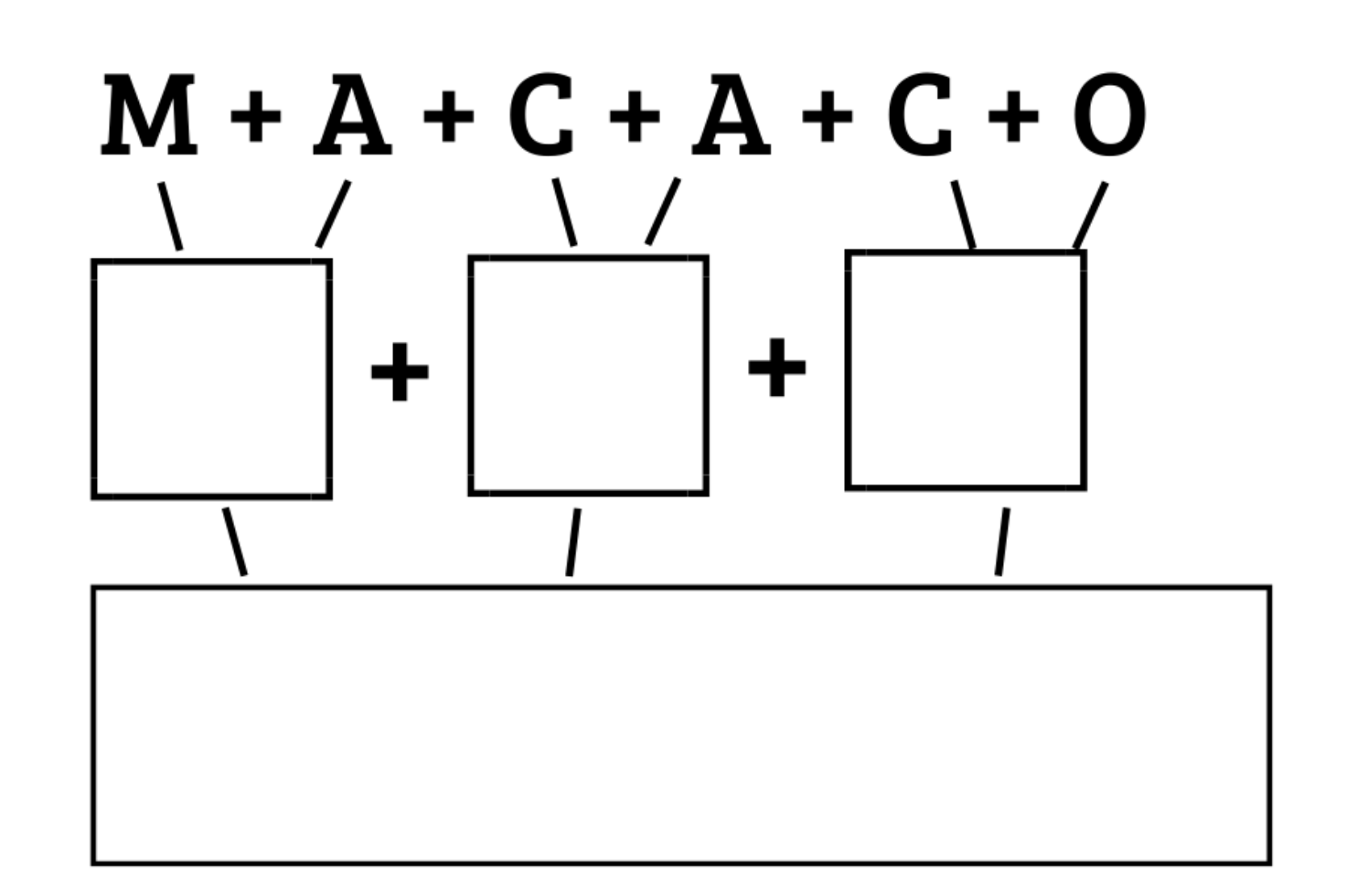

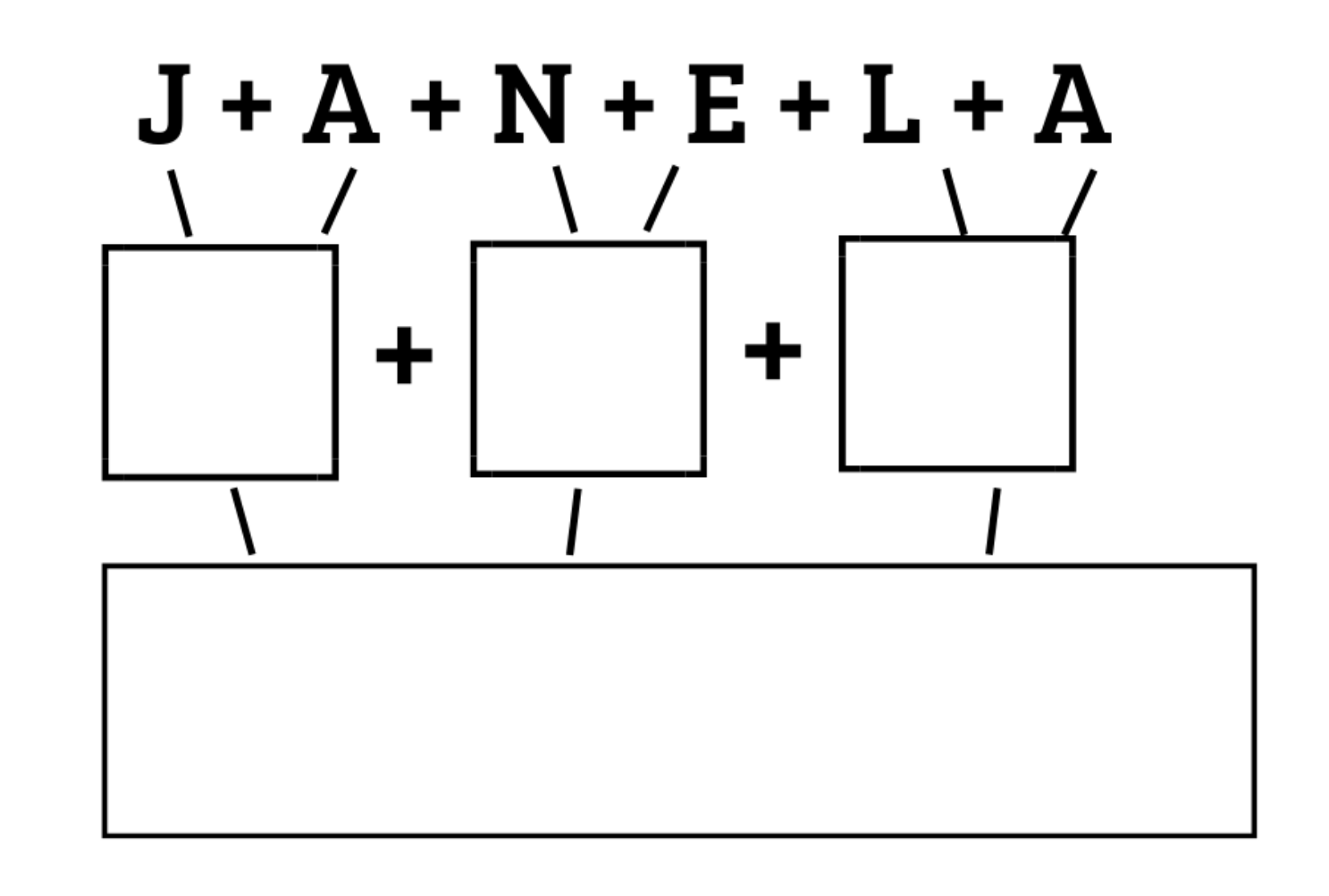

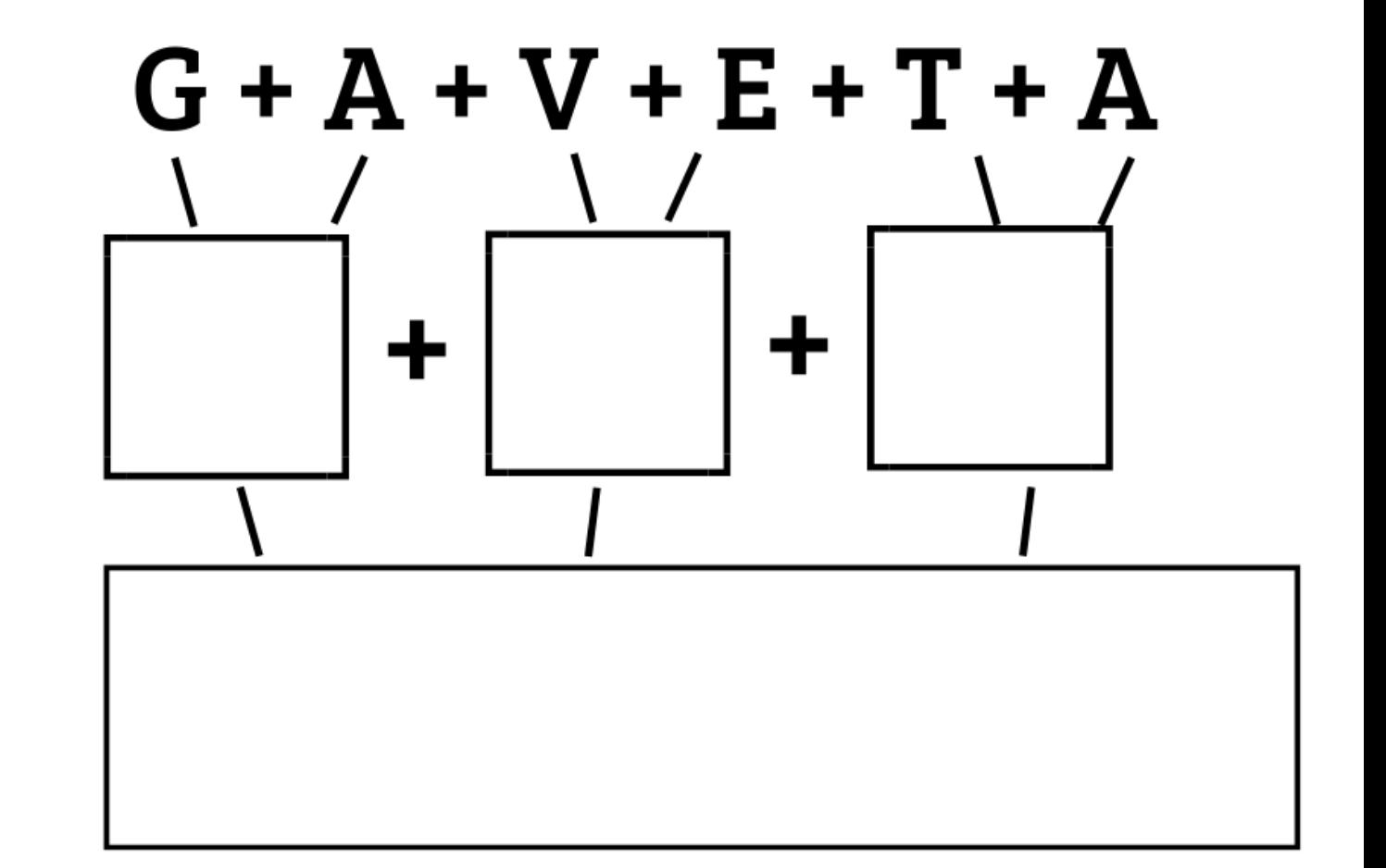

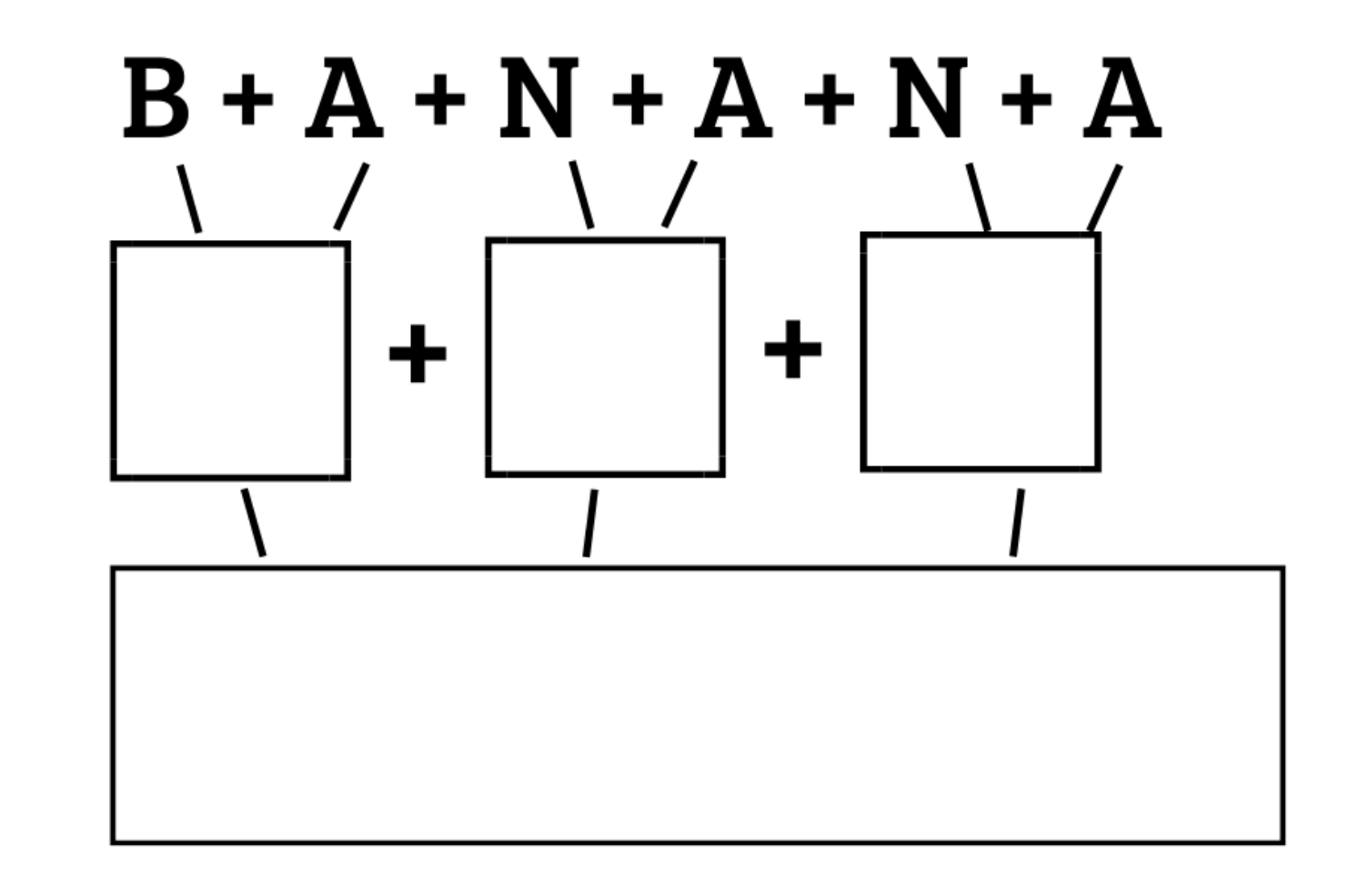

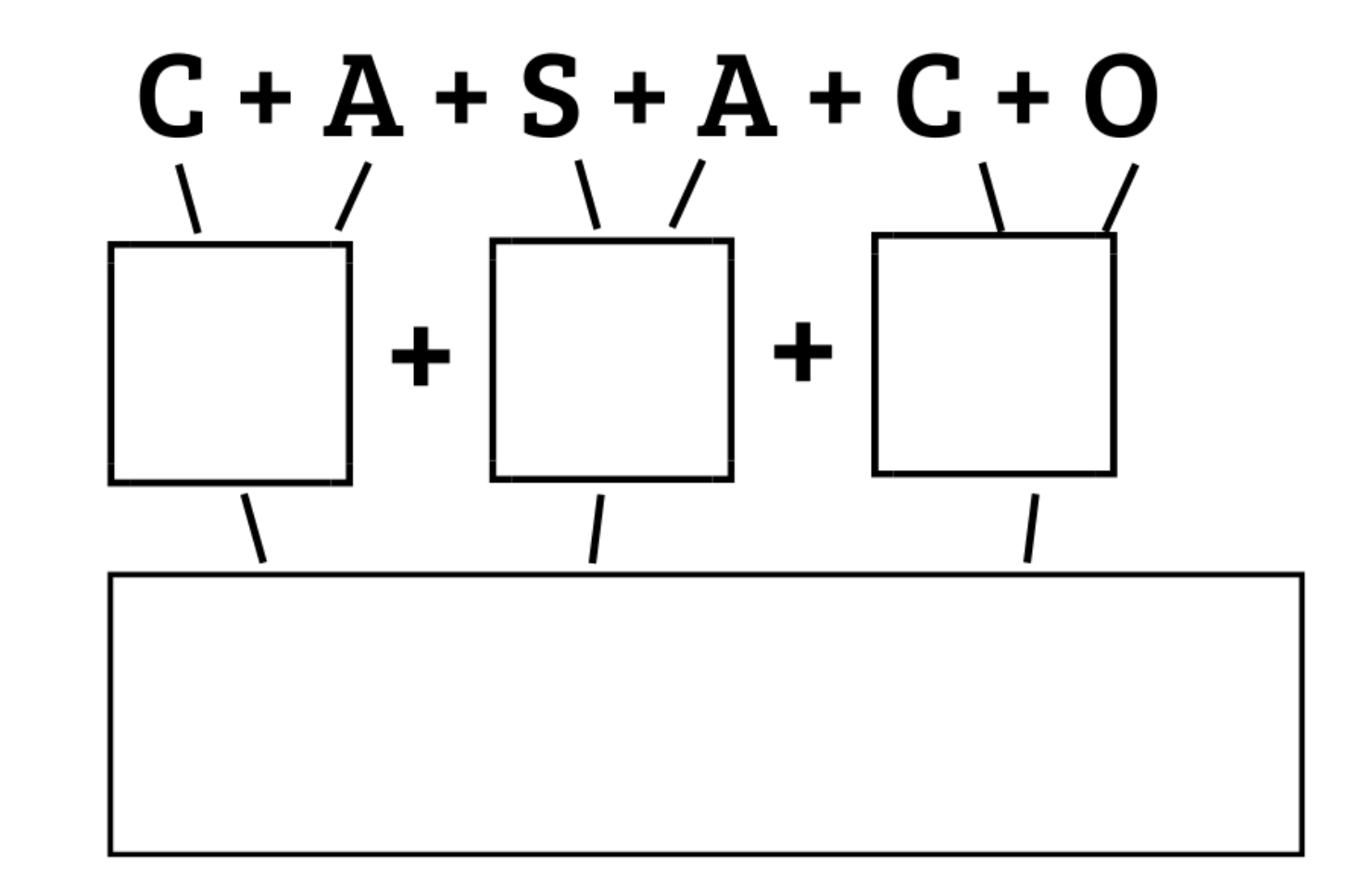

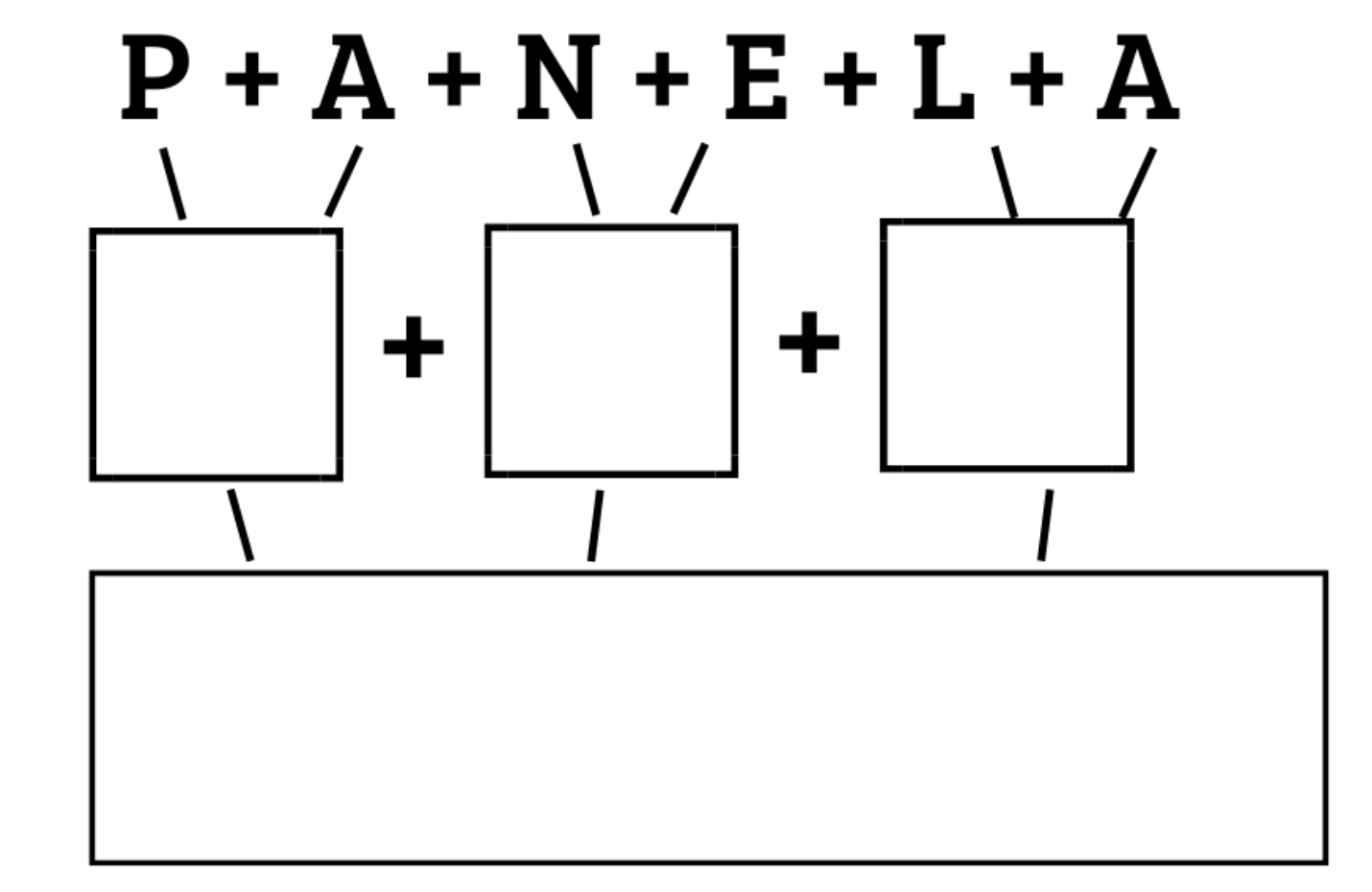

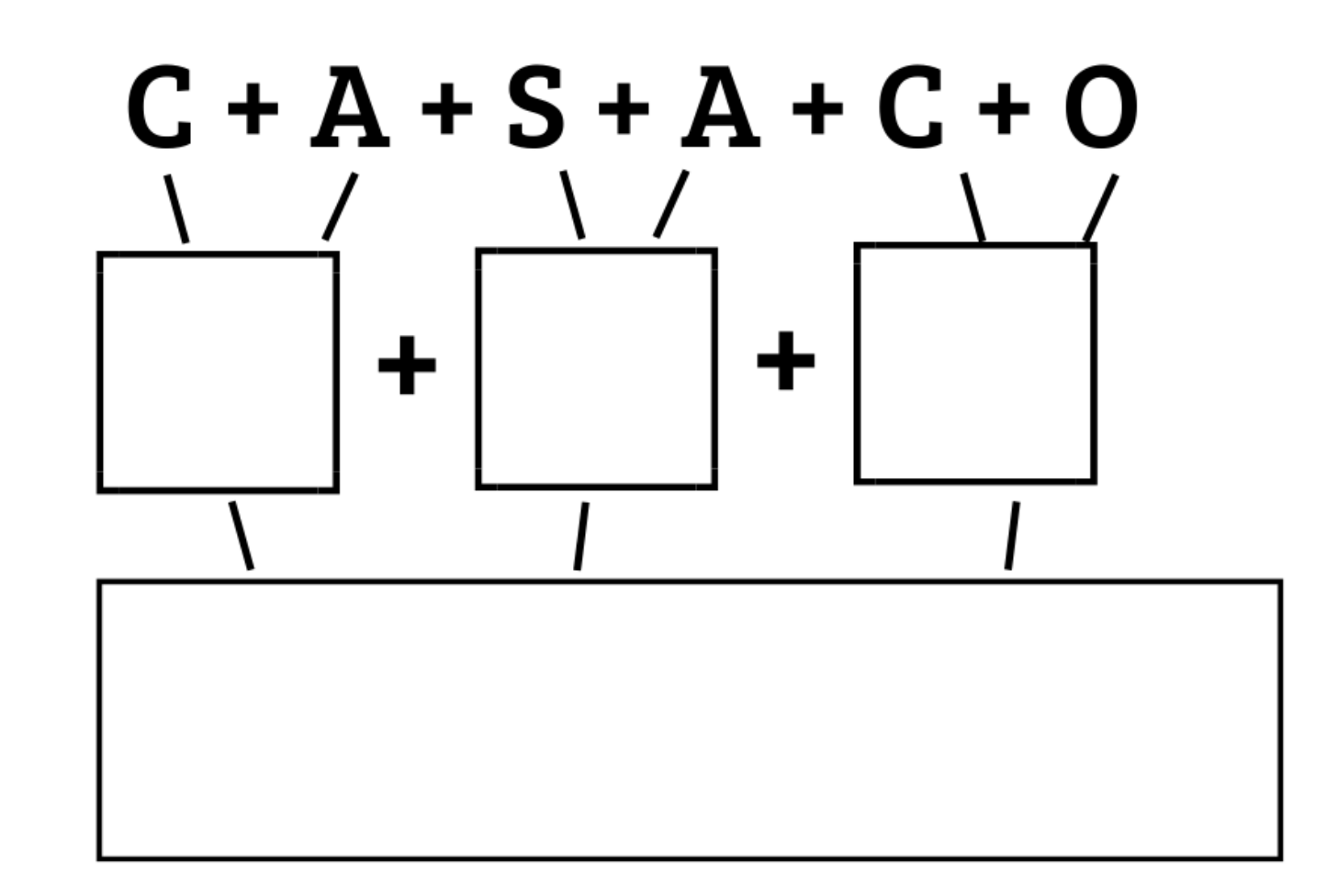

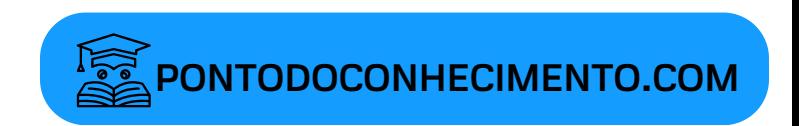

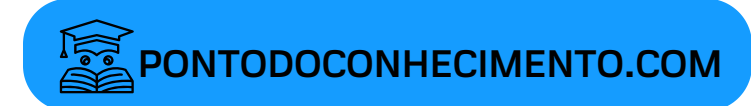

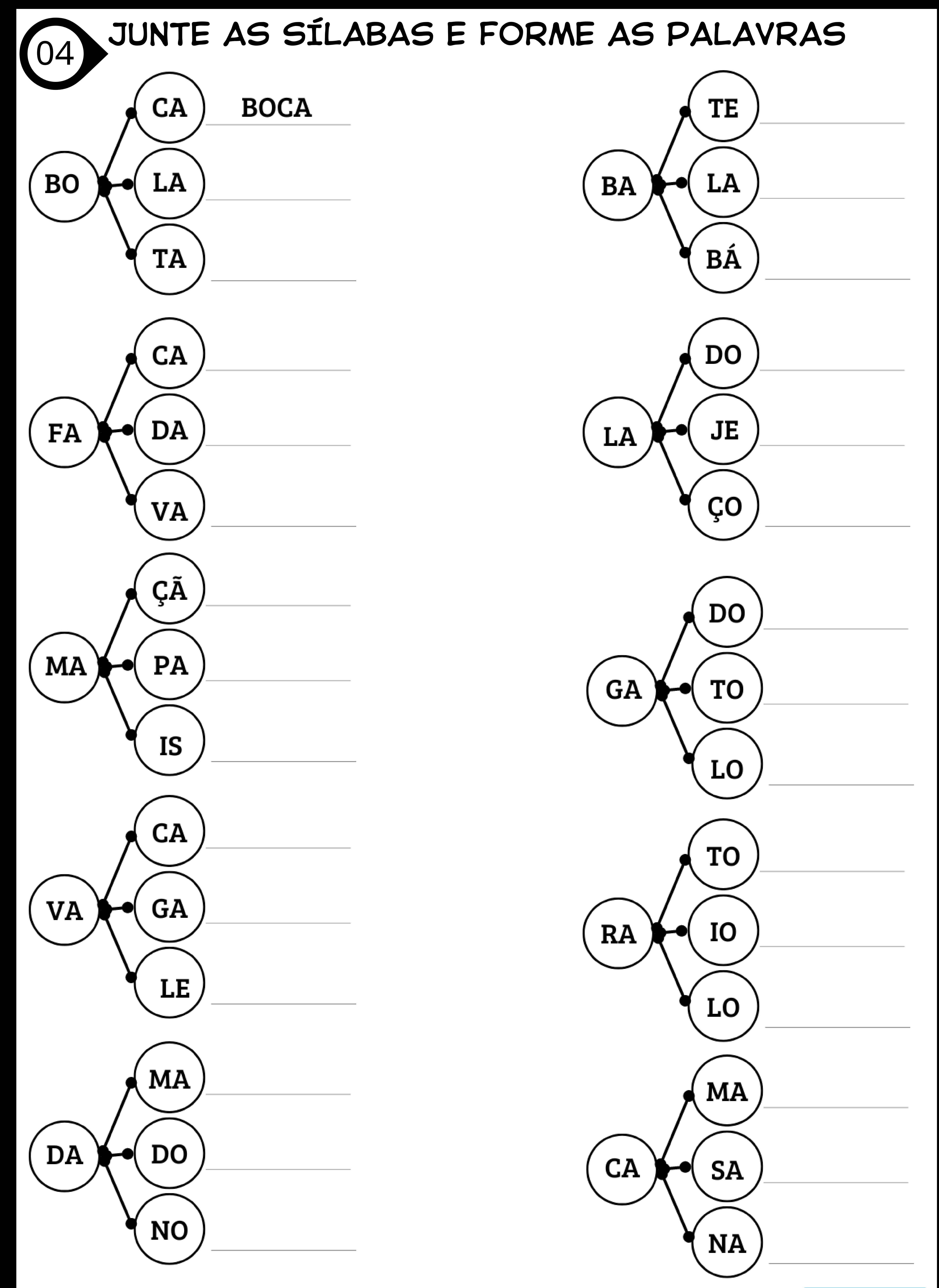